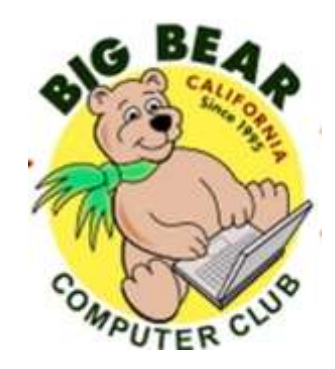

# **Bearly Bytes Newsletter**

Big Bear Computer Club April 2016 Volume 16 Issue 3

## **President's Message - Rosemary Lloyd**

Hello Friends,

Thank you to everyone who attended the March 8 meeting. We appreciate it. Thanks also to those who filled out the survey regarding what workshops that you would like to have this year. Your board will work on scheduling several classes in the next few months.

Do you use Gmail? If so, your email is now better protected from potential malware exposure. If a Gmail user clicks on a suspicious link, they will see a full page warning from Google. It lets them know that visiting that site could lead to harm to their computer. So, you have to click through twice in order to get to the possibly bad web site. Thanks Google!

Here is a link to an article about the Gmail security enhancement:

[http://www.scmagazine.com/google](http://www.scmagazine.com/google-enhances-gmail-security-to-thwart-malicious-links-state-sponsored-cyberattacks/article/485604/)-enhances-gmail-security-to-thwart-malicious-links-state-sponsored[cyberattacks/article/485604/](http://www.scmagazine.com/google-enhances-gmail-security-to-thwart-malicious-links-state-sponsored-cyberattacks/article/485604/)

That is all for now. See you on April 12. Rosemary Lloyd

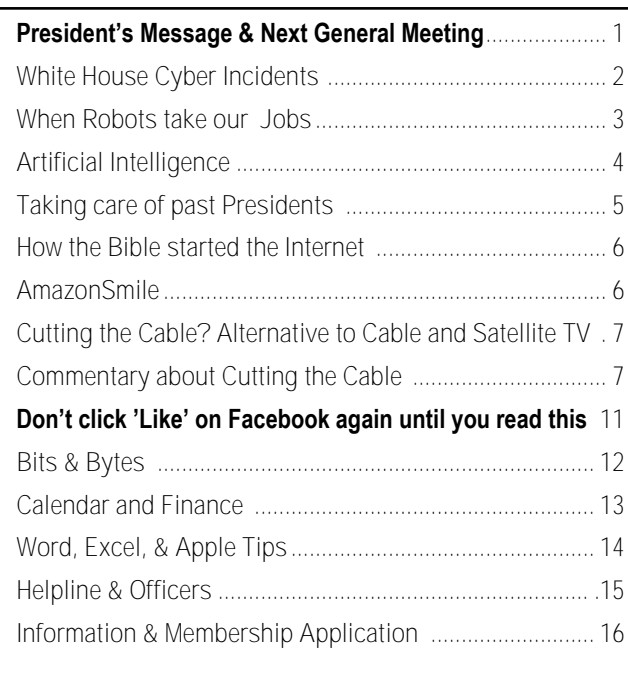

**NEXT CLUB MEETING April 12, 2016 At Big Bear Senior Center, 42651 Big Bear Blvd Big Bear Lake** RAM Session

Everyone is welcome consider bringing a snack to share during break-time

We will have an extended RAM Session. As you may know, these Random Access Memory sessions are an opportunity for you to bring questions regarding your electronics. This will include a myriad of devices. Coverage includes computers, tablets and smart phones. We can all help each other try to solve whatever might be going on, technologically speaking.

Also, we will touch on home networking. What is a modem? What is a router? What is WiFi? How do I make my home network secure? What do we need to know?

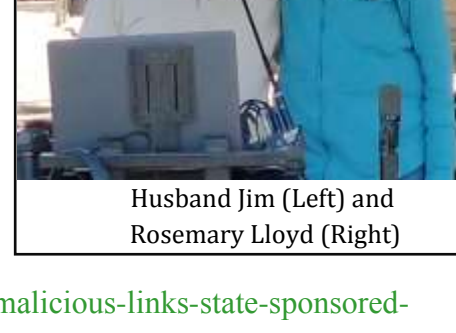

## White House says agencies reported 77,200 cyber incidents in 2015

#### [Resource link](http://www.nextgov.com/cybersecurity/2016/03/white-house-says-agencies-experienced-77200-cyber-incidents-2015/126810/)

The annual performance review for agency information security is in and, while it does not mention there were big breaches this year, the scores reflect an executive branch in need of a significant IT tune-up.

During fiscal 2015, federal departments collectively reported 77,183 cybersecurity incidents, a 10 percent uptick from the number reported the previous year.

"The increasing number and impact of these incidents demonstrate that continuously confronting cyber threats must remain a strategic priority," according to a March 18 [report](https://www.whitehouse.gov/sites/default/files/omb/assets/egov_docs/final_fy_2015_fisma_report_to_congress_03_18_2016.pdf) on compliance with agency information security laws.

At the Pentagon, the number of reported "social engineering" incidents aimed at tricking personnel into revealing information rose from 182 to 290. The military scored 15 percent on its "antiphishing" protections against emails and websites that solicit sensitive information.

Not said: In July, attackers duped Joint Staff personnel into opening emails that helped a suspected nation state *[penetrate a Defense De](http://www.thedailybeast.com/cheats/2015/08/06/russians-hacked-joint-chiefs-of-staff.html)[partment unclassified network.](http://www.thedailybeast.com/cheats/2015/08/06/russians-hacked-joint-chiefs-of-staff.html)*

An overall rise in the number of incidents reported government wide over the past three years is partly thanks to agencies enhancing their

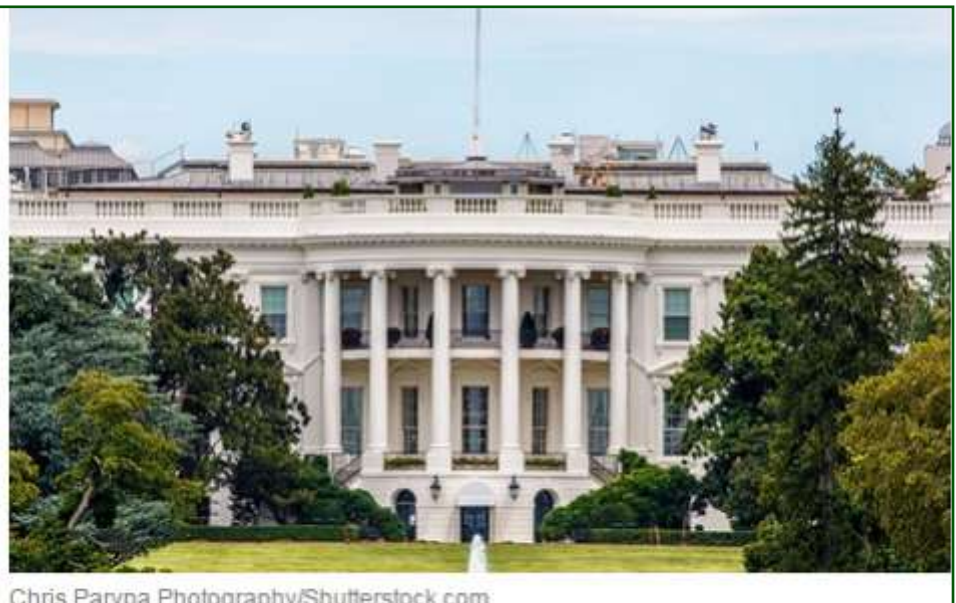

Chris Parypa Photography/Shutterstock.com

detection tools and techniques, the White House report states.

But cybersecurity awareness is still a sore point, in general.

Most major federal agencies -- 21 out of 24 -- earned a two or lower on a five-point scale for the maturity of their real-time "continuous monitoring" of security controls, "which would not be considered effective," an associated audit by department inspectors general found.

Another thing left unspoken: The Office of Personnel Management learned last summer that outdated IT and a stolen password facilitated a 2013 attack that had affected 21.5 million people by spring 2015.

Federal departments received a D average, or 68 percent, on their

ability to detect unauthorized software and prevent it from executing, according to the report. The departments of Defense, Treasury, Energy and State are among the 14 agencies that could not see unauthorized devices on their unclassified networks at the target rate.

But it was people, not hardware, who tricked Treasury's IRS.gov identity verification system to access financial information on [700,000 taxpayers.](http://krebsonsecurity.com/2016/02/irs-390k-more-victims-of-irs-gov-weakness/) (This incident also was not in the review.)

The report highlights a new initiative unveiled in President Barack Obama's 2017 budget, called the Cybersecurity National Action Plan, which requires agencies undertake a number of steps to boost digital security across the government and private sector..

## When robots take our jobs, should every still get paychecks?

By [Randy Rieland](http://www.smithsonianmag.com/author/randy-rieland/) Article resource: [Smithsonian.com](http://www.smithsonianmag.com/innovation/when-robots-take-our-jobs-should-everyone-still-get-paycheck-180958483/?utm_source=smithsoniandaily&no-ist) March 21, 2016

No matter how this plays out, it's pretty clear that machines will be handling more and more work, particularly now that increasingly so-

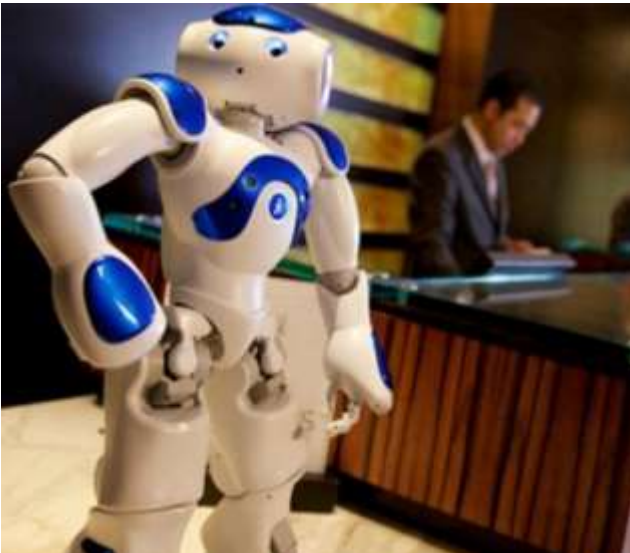

There's nothing new about worrying that machines will take our jobs. More than 200 years ago, [Luddites started taking sledgeham](http://www.history.com/news/ask-history/who-were-the-luddites)[mers](http://www.history.com/news/ask-history/who-were-the-luddites) to weaving machines.

But tech anxiety got a fresh jolt last month when the White House sent out a [Council of Economic Advis](https://www.whitehouse.gov/sites/default/files/docs/ERP_2016_Book_Complete%20JA.pdf)[ers report](https://www.whitehouse.gov/sites/default/files/docs/ERP_2016_Book_Complete%20JA.pdf) including a projection that people making less than \$20 an hour have an 83 percent chance of eventually losing their jobs to a robot. The odds for those earning up to \$40 an hour are more than 30 percent.

Not that most Americans would find that very surprising. According to a [Pew Internet Survey](http://www.pewinternet.org/2016/03/10/public-predictions-for-the-future-of-workforce-automation/) released last week, more than two-thirds of Americans think that within 50 years, most jobs will be done by robots or computers—although the vast majority conveniently thought that won't happen with their own jobs.

phisticated artificial intelligence is enabling them to take on mental tasks too. And that is raising a big question: When machines dominate the work world, what are all the people they replace going to do for money?

**Checks for everyone**

Remarkably, one idea starting to gain traction

is known as [universal basic income](https://en.wikipedia.org/wiki/Basic_income) (UBI). It's a simple, if somewhat radical concept—each citizen of a country would receive a monthly check from the government, no matter how much money you make and without any strings attached. You wouldn't have to meet any conditions to qualify, you wouldn't have to show you were looking for a job, you wouldn't face any restrictions on how you spent the money.

Plenty of people think this is a bad idea, or at least a [seriously unbaked](http://object.cato.org/sites/cato.org/files/pubs/pdf/pa773.pdf)  [one.](http://object.cato.org/sites/cato.org/files/pubs/pdf/pa773.pdf) Critics say all that easy money could result in a nation of gameplaying, binge-watching freeloaders. But others counter that if there's a tech takeover of the job market, society will need a safety blanket, not a net. They also posit that those who don't have to take just any job to cover basic expenses may be able to do things that are

more fulfilling or perhaps more beneficial to society.

The truth is that no one knows how people will respond. But there's a growing consensus that it's time to start finding out. Next year, [govern](http://www.fastcoexist.com/3052595/how-finlands-exciting-basic-income-experiment-will-work-and-what-we-can-learn-from-it)[ment researchers in Finland](http://www.fastcoexist.com/3052595/how-finlands-exciting-basic-income-experiment-will-work-and-what-we-can-learn-from-it) will begin a two-year study, in which up to 100,000 Finns will receive as much as 1,000 euros a month, without any conditions. The scientists running the experiment will track how often the subjects use public services, such as health clinics, and attempt to get a sense of how much they really want to work. The researchers will also try to determine if a monthly, strings-free check lets people lead happier lives.

Several Dutch cities are [considering](http://www.fastcoexist.com/3055679/a-dutch-city-is-experimenting-with-giving-away-a-basic-income-of-1000-a-month)  [their own UBI experiments](http://www.fastcoexist.com/3055679/a-dutch-city-is-experimenting-with-giving-away-a-basic-income-of-1000-a-month) for this year and a yet unchosen community in the Canadian province of Ontario will [follow suit this fall.](http://qz.com/633974/ontario-canada-announced-a-plan-to-test-universal-basic-income-for-all-citizens/) Plus, in June, Swiss voters will be [weighing](http://www.fastcoexist.com/3056339/switzerland-will-hold-the-worlds-first-universal-basic-income-referendum)  [in on a proposal](http://www.fastcoexist.com/3056339/switzerland-will-hold-the-worlds-first-universal-basic-income-referendum) to pay every adult in the country the equivalent of \$2,500 a month.

#### **Dregs or entrepreneurs?**

The response to UBI in the U.S. [has](http://www.nytimes.com/2016/03/09/business/economy/a-future-without-jobs-two-views-of-the-changing-work-force.html)  [been mixed](http://www.nytimes.com/2016/03/09/business/economy/a-future-without-jobs-two-views-of-the-changing-work-force.html) at best, with much of the enthusiasm for exploring the concept [coming from Silicon Val](http://www.vice.com/read/something-for-everyone-0000546-v22n1)[ley.](http://www.vice.com/read/something-for-everyone-0000546-v22n1) One of its biggest proponents has been Sam Altman, president of [Y Combinator,](https://www.ycombinator.com/) the firm that has helped startups such as Reddit, Airbnb and Dropbox hook up with investors.

## Artificial Intelligence

## **Nadine the Receptionist**

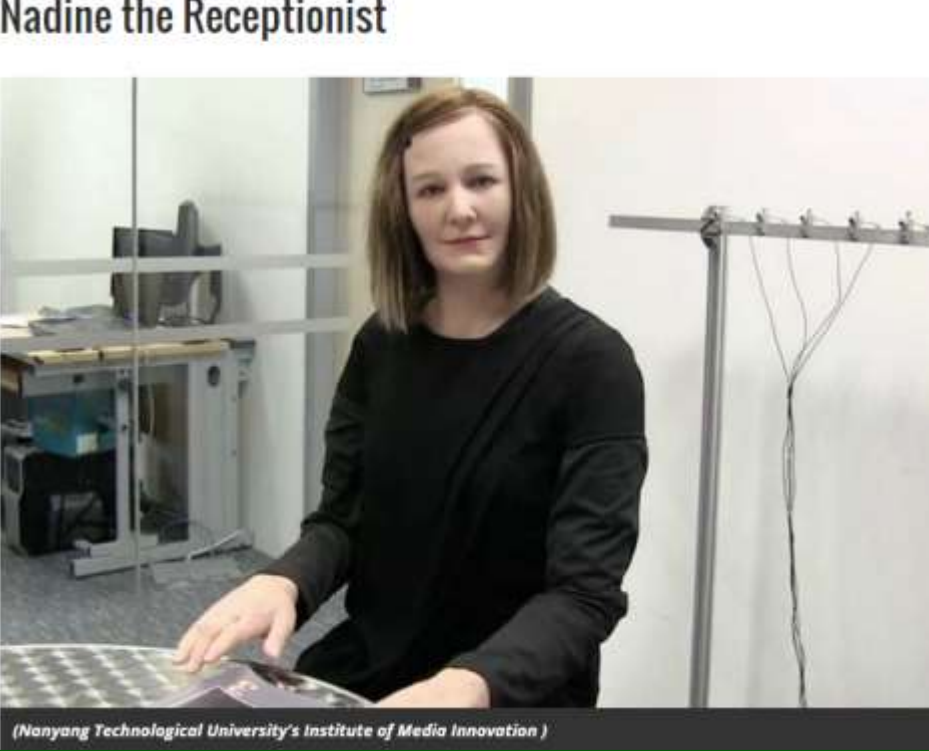

Scientists in Singapore have created [Nadine,](http://www.reuters.com/article/singapore-humanoid-idUSKCN0W9120) a robot that can express a range of emotions and recall a previous conversation. It is currently being used as a receptionist, but could be programmed to care for patients with dementia.

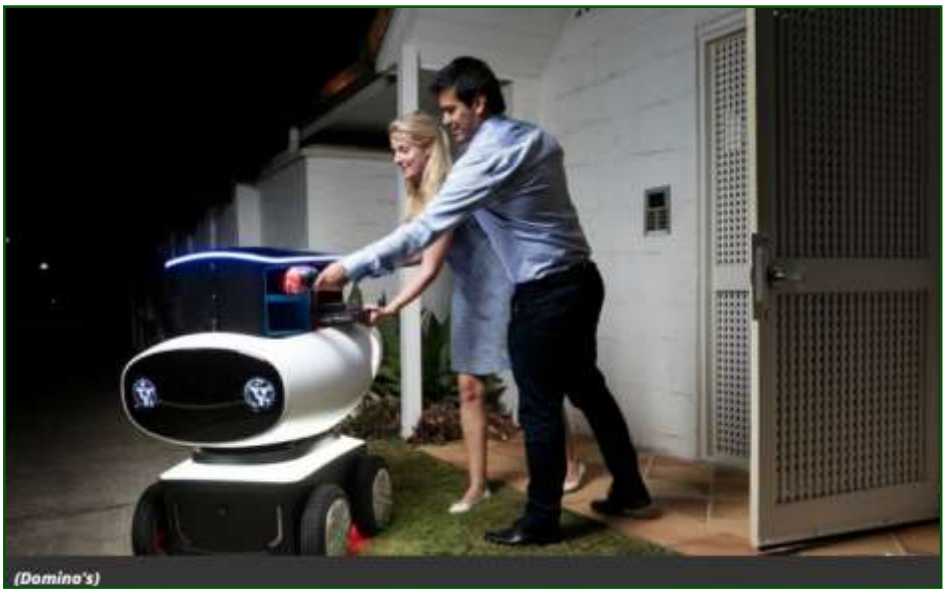

Domino's has unveiled its first pizza delivery robot in Australia. Called the [Domino's Robotic Unit,](http://www.lifehacker.com.au/2016/03/dominos-is-launching-an-autonomous-pizza-delivery-robot) or DRU for short, the machine is a military-grade prototype retrofitted for pizza delivery. It uses GPS to find customers' homes and carries pizzas and drinks in locked compartments that are opened by a mobile phone code sent to the customers. DRU also talks.

#### *Continued… White House Report*

The actions "build upon unprecedented progress to strengthen federal cybersecurity that took place in fiscal year 2015 due to the efforts of the Office of Management and Budget, the Department of Homeland Security and other federal agencies," the White House says.

It is unclear if agencies would have achieved such progress were it not for the OPM hack. In June, the same month the intrusion was disclosed, OMB launched a 30-day "[cyber sprint."](http://www.nextgov.com/cybersecurity/2015/06/white-house-tells-agencies-tighten-online-security-immediately/115216/) The report states, "Agencies immediately took steps to further protect federal information and assets and improve the resilience of federal networks."

Civilian agencies followed through on a 2004 mandate that required the use of smartcards for accessing federal networks. Smartcard use increased from 42 percent government wide to 72 percent during the emergency fix-it session. As of Nov. 16, 2015, about 81 percent of federal computer users were using cards to log in.

Aside from requiring smartcards for network access, agencies were instructed to patch "critical vulnerabilities," which they did by December 2015, reducing 99 percent of the 363 security holes present before the sprint.

DHS also promoted the use of EIN-STEIN, a government wide firewall

that checks for and blocks indicators of hack attacks at the network perimeter. The Government Accountability Office [slammed the \\$6](http://www.defenseone.com/technology/2016/01/us-homeland-securitys-6b-firewall-has-more-few-frightening-blind-spots/125528/)  [billion system](http://www.defenseone.com/technology/2016/01/us-homeland-securitys-6b-firewall-has-more-few-frightening-blind-spots/125528/) in January for ignoring common security vulnerabilities and not checking Web traffic. The intrusion-blocker feature of the technology is activated at 49 percent of federal civilian agencies, covering roughly 1.1 million users, according to Friday's report.

## **TAKING CARE OF OUR PAST USA PRESIDENTS**

**\$1.098 million** is the amount that former president George W. Bush cost the government in pension money, office space and other perks in fiscal 2015, racking up the highest tab of the four living ex-commanders in chief, according to [a new Congressional Re](http://r20.rs6.net/tn.jsp?f=001rmyQ1ht7YRfD6Tgp_JBiKZoSVQj5y94vjYoRdLP9RlCCwL0O-5mArqQrGYyL1q0fSNurMmL0WdyvnEOvFfao7GG7TQ2KN9vz21u7ZZQnOYgo4KysLvADs2yCYvgsZ65NOoX5gYtVeV1bhymU5QiV9lXKQAx6X7Tj1XJrtdSmsWH6KZDW2x1IVSWMwgJTXMhaHo8_y3aeMTy1dzBvN39cFa5dLIVp2baZ&c=y)[search Service report](http://r20.rs6.net/tn.jsp?f=001rmyQ1ht7YRfD6Tgp_JBiKZoSVQj5y94vjYoRdLP9RlCCwL0O-5mArqQrGYyL1q0fSNurMmL0WdyvnEOvFfao7GG7TQ2KN9vz21u7ZZQnOYgo4KysLvADs2yCYvgsZ65NOoX5gYtVeV1bhymU5QiV9lXKQAx6X7Tj1XJrtdSmsWH6KZDW2x1IVSWMwgJTXMhaHo8_y3aeMTy1dzBvN39cFa5dLIVp2baZ&c=y) showing Bill Clinton not far behind with a total allowance of \$924,000, George H.W. Bush costing the government \$794,000 and Jimmy Carter coming in last at \$430,000.

#### *Continued...Robots take jobs*

In late January, Altman announced that Y Combinator will be doing [its own research](https://blog.ycombinator.com/basic-income) specifically a five-year project in which a random group of people "who are driven and talented, but come from poor backgrounds" will be provided with a basic income.

"I'm fairly confident that at some point in the future, as technology continues to eliminate traditional jobs and massive new wealth gets created, we're going to see some version of this at a national scale," Altman wrote in his blog on the Y Combinator site.

So, says Altman, why not find out now if a regular paycheck from the government turns people into dregs or makes them more entrepreneurial, whether it boosts their spirits or diminishes them?

And, in the end, will people be happier if they don't need to get a job to survive?

"Fifty years from now," wrote Altman, "I think it will seem ridiculous that we used fear of not being able to eat as a way to motivate people."

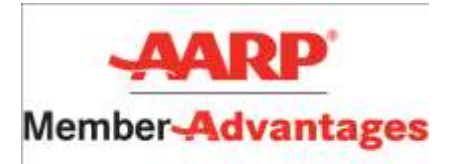

#### How the Bible started the Internet Author unkonwn

#### **HOW THE INTERNET STARTED, ACCORDING TO THE BIBLE**

*PLEASE DO NOT GOOGLE THIS ONE. THERE IS NO NEED TO CHECK WITH SNOPES.COM, THIS IS THE GOSPEL TRUTH!*

In ancient Israel, it came to pass that a trader by the name of Abraham Com did take unto himself a healthy young wife by the name of Dorothy, who went by the name of Dot. And Dot Com was a comely woman, large of breast, broad of shoulder and long of leg. Indeed, she was often called, slangly, Amazon Dot Com.

And she said unto Abraham, her husband, "Why dost thou travel so far from town to town with thy goods when thou canst trade without ever leaving thy tent?"

And Abraham did look at her as though she were several saddle bags short of a full camel load, but simply said, "How, dear?"

And Dot replied, "I will place drums in all the towns and drums in between to send messages saying what you have for sale, and they will reply telling you who hath the best price. The sale can be made on the drums and delivery made by Uriah's Pony Stable (UPS)."

Abraham thought long and decided he would let Dot have her way with the drums. And the drums rang out and were an immediate

success. Abraham sold all the goods he had at the top price, without ever having to move from his tent.

To prevent neighboring countries from overhearing what the drums were saying, Dot devised a system that only she and the drummers knew. It was known as Must Send Drum Over Sound (MSDOS), and she also developed a language to transmit ideas and pictures - Hebrew to The People (HTTP).

And the young men did take to Dot Com's trading as doth the greedy horsefly take to camel dung. They were called Nomadic Ecclesiastical Rich Dominican Sybarites, or NERDS. And lo, the land was so feverish with joy at the new riches and the deafening sound of drums that no one noticed that the real riches were going to that enterprising drum dealer, Brother William of Gates, who bought off every drum maker in the land. Indeed he did insist on drums to be made that would work only with Brother Gates' drumheads and drumsticks.

And Dot did say, "Oh, Abraham, what we have started is being taken over by others." And Abraham looked out over the Bay of Ezekiel, or eBay as it came to be known. He said, "We need a name that reflects what we are."

And Dot replied, "Young Ambitious Hebrew Owner Operators." "YAHOO," said Abraham. And because it was Dot's idea, they

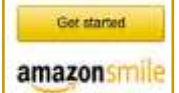

**You Can Help Out the Big Bear Computer Club and at NO COST TO YOU**

#### **By using AmazonSmile!**

The next time you online shop at Amazon, just go up to the address bar and enter [smile.amazon.com](http://www.smile.amazon.com) from the web browser on your computer or mobile device. For each AmazonSmile purchase you make, Amazon will donate 0.5% of the your purchase price to the Big Bear Computer Club. For the computer club to receive the donatios, you need to select the Big Bear Computer Club as the non-profit organization of choice to receive your purchase donati**o**ns.

If you have not signed up for Amazon Smile. Click on the Get Started button. above

named it YAHOO Dot Com.

Abraham's cousin, Joshua, being the young Gregarious Energetic Educated Kid (GEEK) that he was, soon started using Dot's drums to locate things around the countryside.

It soon became known as God's Own Official Guide to Locating Everything (GOOGLE).

That is how it all began. And that's the truth. I would not make up this stuff.

## Cutting the Cable? Alternatives to Cable and Satellite TV By Ira Wilsker

Based on my own recent experiences, it is becoming more apparent that many people are choosing to do what is generically referred to as "cutting the cable" by intentionally dropping their cable or satellite TV subscriptions. With the ready availability of fast broadband internet service, and a variety of devices that can be used to effectively and economically replace the cable or satellite feeds along with their corresponding monthly bills, one or more internet connected devices can provide the enter-

tainment. Over the recent holidays, at a professional meeting, one of I spent some time with one of my daughters who is a Dallas area resident; early in 2015 she intentionally "cut the cable" service that she sent, but has no idea about how to had subscribed to for several years, replacing the cable feed with an internet feed and an inexpensive digital TV antenna . By her own accounting, she is saving over \$100 a month in cable fees, but believes that she is not missing much on cable, but instead has a much larger selection of channels to choose from. Last week, while

my compatriots was talking about the "smart TV" which his family bought itself as a Christmas preuse it, other than connect it to his existing satellite box. Last year, I purchased an inexpensive Google Chromecast and a similarly priced Amazon Fire TV Stick, which were each very easy to plug into my flat screen TVs. To join the

#### *Continued page 8*

**Comment regarding Ira Wilsker's Article "***Cutting the Cable? Alternatives to Cable and Satellite TV"*  **By Big Bear Computer Club Board Member [Marc Busch](mailto:bigbearjedi@charter.net)**

Ira Wilsker has some information in his article that is generally not well known, about the ability for your Digital TV to receive a digital "free" signal with an inexpensive *"digital TV antenna"* device. These are now being sold at Computer stores and Radio Shack. These devices are akin to the old "rabbit-ears" style antenna devices so ubiquitous on TV tops and rooftops when we were growing up, but are now defunct due to the retiring of analog TV program broadcasts through the airwaves.

I have a few Clients who have jumped into this new Technology, and the only 2 I've seen working are the **Amazon FireStickHD** and the **Apple TV**(not very well). I myself am starting to play around with it and hope to experiment with the new Technologies later this year. The one comment I'd like to make is that until you get one or more of these technologies working in your home using Internet access, I don't recommend "cutting the cable" until you've owned the new technology device and operate it on one or more of your Internet connected devices such as Flat-screen TVs, SmartTV's, laptops, tablets, and smart phones throughout your home and see if the Technology device you selected (Chromecast, Amazon FireStickHD, Roku, or) will work with **ALL** of these devices or not. Once **ALL** your devices are working with your selected device/service, while running in parallel **OLD & NEW** services both running together, you could then consider *"cutting the cable"* as Mr. Wilsker recommends. Consider that here in Bear Valley, this technology is still very new, and my Clients who have ventured into this unknown area often call me for help, or a Home Theater consulting company to get everything working, or sometimes both. The combination of Internet, Computer, Mobile-Device, Wi-Fi, TV, Digital TV, and streaming technologies can be overwhelming to the average home user, and people often jump in without realizing the complexity. I have 1 Client who has 3 different companies helping him with his home entertainment setup supporting some 25 devices throughout his home, including me. This requires constant maintenance, and that costs him plenty of money to keep it all running.

Mr. Wilsker's article gives you a great overview of the process, and with my added suggestion, you can proceed into this new technology area a little more prepared and aware of the potential pitfalls and associated unexpected costs involved.

Cheers!

#### *Continued...Cutting Cable*

21st century, I also now have a large screen smart TV internally running the Roku smart TV system. At the already mentioned professional meeting last week, we tangentially spent about 20 minutes.

[www.bigbearcc.org](http://www.bigbearcc.org) **8** talking about smart TVs and cable cutting, and apparently there is potentially a great deal of interest in the subject. The decision to cut the cable or satellite service is a strictly personal decision which should incorporate cost considerations as well as channel availability. As you have likely seen advertised on several of the local TV channels, there is an abundance of relatively low cost digital so called HD TV antennas which have a common coax connection which connects directly to a modern TV. Locally, using a \$10 indoor digital antenna, with no monthly fees (free), I get a good quality signal from all of the mainstream local TV stations and networks, as well as several other less known, but still entertaining TV stations; people living farther from the TV transmitters may need a better, more powerful or amplified antenna (around \$40) to get good signal. While helping my Dallas area daughter replace the cable feed on her guest bedroom flat screen TV with another \$10 digital antenna, I was amazed to see how many Dallas area stations that were available. In addition to the major networks of CBS, NBC, ABC, FOX, and others, there were also about 50 other lesser known stations that had a decent

digital signal which we picked up from her house, all without a monthly fee. The process was simple; simply set up the antenna as instructed (near a window is often a good choice), and connect its attached cable to the coax connector on the back of the TV. Using the TV's remote control, go to the menu, select "Antenna," and then allow the TV to scan for channels; within a few minutes, her guest bedroom TV had about 50 free TV channels with all of the major network shows and news being freely available. If going to the "Free TV" option of using an antenna, we could obviously not access the popular cable and satellite exclusive channels such as CNN, FOX News, AMC, History Channel, HBO, and others, but technology has provided us with some reasonably priced alternatives to the cable and satellite provided stations, many of which are now becoming available on these alternative devices. The basic versions of these alternative devices typically sell in the \$25 to \$50 range with more sophisticated units available at higher prices. These devices plug directly into an available HDMI port on the back of the TV, and require a good broadband internet connection which can be Wi-Fi or in some cases wired Ethernet. Newer TVs immediately recognize these devices as input much the same way that they would have recognized a cable or satellite connection. If the internet connection of the device is via Wi-Fi (the most commonly used method of

connection), all the user has to do is enter his Wi-Fi password, and instantly countless new channels appear. Using either the included remote control, or a smart phone or tablet app as a remote control, exploring what may potentially be over a thousand new TV channels may be a daunting, but pleasing task. I have experimented with three of the several available TV devices, specifically a Google Chromecast, an Amazon Fire TV Stick, and a Roku device, but have not yet tried the new Apple TV device. While each of the devices accesses some proprietary content, almost all of them access popular services such as Netflix, Hulu, Amazon Video, YouTube, and other media sources, as well as a huge selection of interactive games; be aware that channels such as Netflix and Hulu Plus have a monthly subscription fee typically starting at about \$8 per month, for almost unlimited access; users who have an Amazon Prime account (typically \$99 per year) can access tens of thousands of free movies and TV shows, as well as get free shipping and several other "Prime" services from Amazon under that subscription. All of them offer a huge selection of both free and paid full length movies, TV shows, interactive gaming, and other content, as well as provide the interface to stream Netflix, Hulu, and other media sources directly to the TV without having to connect to a computer

#### *Continued … Cutting Cable*

All of these devices have a search capability along with an easy to comprehend menu system to assist in locating desired content. Many of the major domestic and international news services offer free access to live and recorded news broadcasts; several financial news services also offer free access to their live broadcasts. There are thousands of independent TV stations, both domestic and international, and of every genre', that stream free to these devices. The number and availability of these channels is increasing at a rapid rate; I subscribe to the free email newsletter from one of these companies, Roku, which always includes a listing of the newly added free and paid channels. In the January 9, 2016 newsletter from Roku (RokuGuide.com Weekly Update), 31 new channels were added in the previous week alone. In an earlier weekly guide, it said that over a thousand new channels were added to the Roku streaming service in 2015, many of them totally free, but some requiring a nominal subscription. Not unique in the industry, the competitive products from Amazon, Google, Apple, and lesser known third party device makers are adding new channels, both free and paid, at about the same rate. Many of the premium cable movie services, such as HBO, are now available on an "a' la carte" subscription basis on most of the streaming services. The basic streaming devices themselves are somewhat similar in size and cost, with more powerful and sophisticated devices available at higher pric-

es. The first device that I purchased for about \$25 was a Google Chromecast, which was about the size and shape of a common USB flash drive with a rounded end, but had an HDMI plug on the end instead of a USB sized plug. The newer version of the Chromecast device is more "lollipop" shaped, has increased capabilities, available in several colors, and retails for \$35. The total installation was plugging the Chromecast into an empty HDMI port on the back of the TV, and plugging in the included power adapter, and my Toshiba flat screen immediately identified the Chromecast device. Selecting the Chromecast from the "Source" menu using the Toshiba remote control, displayed the setup for the Chromecast. I entered my Gmail address and password (Google uses a single sign on for all of its services), and the password for my Wi -Fi, and I was connected. A simple menu displayed all of the available choices. I downloaded the Chromecast app to my smart phone, and used it as my remote control. Google describes Chromecast as, "Unlimited entertainment on a big screen. Chromecast works with the apps you love, like Netflix, YouTube, Google Play, Pandora, and thousands more. Choose from over 200,000 movies and TV shows, 30 million songs, sports events, and games." The Chromecast being my first venture into the realm of the "Smart TV" was very impressive. Several months after purchasing the Chromecast, Amazon announced a competing product, the "Fire TV Stick," with an introductory price of

only \$19 (now about \$35). Since I already had an Amazon Prime account in order to get free shipping on my Amazon purchases, users of the Fire TV Stick with a Prime account also get instant free access to thousands of free movies and TV shows, as well as other content. according to Amazon, "Fire TV Stick connects your HDTV to a world of online entertainment. With a huge selection of movies and TV episodes, voice search that actually works, and exclusive features like ASAP and Prime Music, Fire TV Stick is an easy way to enjoy Netflix, Amazon Video, Hulu, HBO NOW, low-cost movie rentals, live and on-demand sports, music, photos, games, and more. ... With over 3,000 channels, apps, and games, Amazon Fire TV Stick gives you access to all your favorite subscriptions and streaming services. Watch over 250,000 TV episodes and movies, including live TV. Kick back with sports, news, music, and games." Also about the size of a common USB flash drive, with an HDMI plug on the end instead of a USB plug, the Amazon Fire TV Stick also included a dedicated remote control. As with the Chromecast, there is a free app for smart phones and tablets that is a fully functional remote control for the Fire TV Stick, plus the app also provides for real voice control, allowing the remote control to function on the user's voice to search for content. Installing and configuring the Fire TV Stick took under two minutes, simply plugging it into an HDMI port, connecting the power supply, using the TV remote

#### *Continued … Cutting Cable*

to select the Fire TV Stick as an input (it showed up by name on the Toshiba TV screen), entering my Wi-Fi password, and entering my Amazon account information allowed for instant access to Amazon's extensive free and paid library. My latest addition is from Roku, and is very similar in size, cost, and functionality as the other devices. Installation was similar to the other devices, very fast and easy. I did have to create a Roku account through the device, or the account can be created online. The quality and selection of content under Roku is excellent, with thousands of channels of content, both free and paid, including movies, TV shows, news, weather, games, and other content. There is no monthly fee to use Roku, but some of the content does have a rental fee (mostly recent movies), or a monthly subscription fee, much the same as the other devices. My daughter in Dallas uses an over-the-air digital HDTV antenna, as well as a Chromecast, to access her digital content. She chose to subscribe to Netflix for about \$8 per month. She has a separate fiber optic broadband internet connection, which she would have regardless of her entertainment needs, as she uses that fast broadband internet access for her job. Between the free local TV stations for news and weather, as well as the few network TV shows that

she likes, and Netflix and other extensive content on her Chromecast, she claims to actually have more channels available than she previously had on her far more expensive cable service. She claims that even with her inexpensive Netflix subscription, she is saving well over \$100 per month compared to her prior cable service. She is one of

the millions of cable and satellite users who have "cut the cable", and taken advantage of the new technologies that compete with cable and satellite TV services. This is very parallel to the millions of former hard-

wired telephone subscribers who cut the wire, and now use cost effective digital or wireless services rather than the often more expensive hardwired phone service. With our rapidly changing technological environment, I wonder what we would "cut" next, as new technologies become available. We live in interesting times.

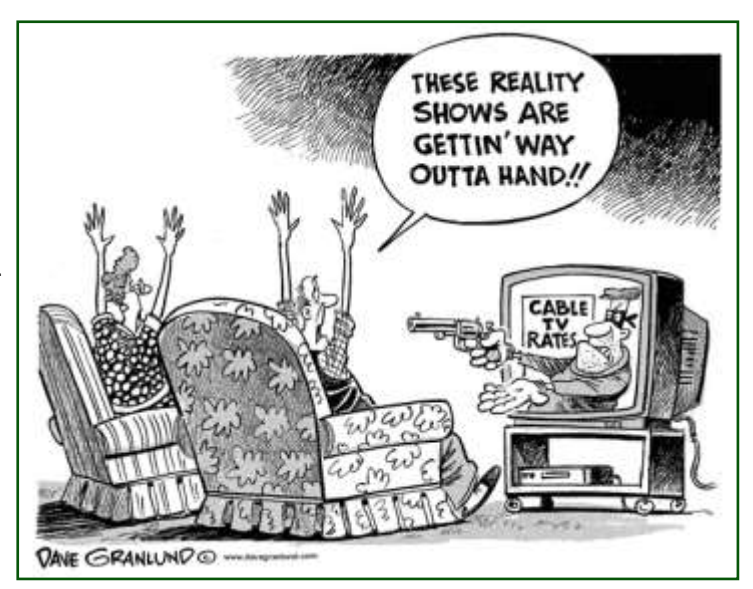

WEBSITES Referenced in Wilsker's Article:

[http://www.tomsguide.com/us/cord](http://www.tomsguide.com/us/cord-cuttingguide,news-17928.html)-cuttingguide,news-17928.html [http://www.amazon.com/Amazon](http://www.amazon.com/Amazon-W87CUN-Fire-TV-Stick/dp/B00GDQ0RMG)-W87CUN-Fire-TV-Stick/dp/B00GDQ0RMG [http://www.wired.com/2014/10/amazon](http://www.wired.com/2014/10/amazon-fire-tv-stickcomparison-chart/)-fire-tv-stickcomparison-chart/ <http://www.pcmag.com/article2/0,2817,2456300,00.asp> <https://www.google.com/chromecast/tv/>[http://lifehacker.com/chrome](http://lifehacker.com/chrome-unveils-the-chromecast-anhdmi-stick-for-stream-897062318)-unveils-thechromecast-anhdmi-stick-for-stream-[897062318](http://lifehacker.com/chrome-unveils-the-chromecast-anhdmi-stick-for-stream-897062318) 

<https://www.roku.com>

<https://www.roku.com/products/compare>

<http://www.apple.com/tv/>[http://www.rokuguide.com/articles/the](http://www.rokuguide.com/articles/the-best-rokuchannels-most-watched-channels-in-all-categories)-best-rokuchannelsmost-watched-channels-in-all-[categories](http://www.rokuguide.com/articles/the-best-rokuchannels-most-watched-channels-in-all-categories)

[http://www.rokuguide.com/articles/the](http://www.rokuguide.com/articles/the-best-newschannels-on-roku)-best-newschannels-on-roku <https://www.netflix.com> <http://www.hulu.com/welcome>

[https://channelstore.roku.com/browse/new/by](https://channelstore.roku.com/browse/new/by-popular)-popular [http://www.tomsguide.com/us/](http://www.tomsguide.com/us/best-tvantennas,review-2354.html) best-[tvantennas,review](http://www.tomsguide.com/us/best-tvantennas,review-2354.html)-2354.html [https://store.google.com/product/](https://store.google.com/product/_chromecast_2015_coral) chromecast 2015 coral

## Don't click 'like' on Facebook again until you read this

By Kim Komando: Posted: Sunday, March 6, 2016 12:00 am **Gannett News Service** 

Facebook has changed the way people do a lot of things online. You probably notice yourself reflexively clicking 'like' on anything your friends post on Facebook, even if it's just to acknowledge you saw it. Scammers are taking advantage of that reflex for a dangerous scam called "like-farming."

Like-farming is when scammers post an attention-grabbing story on Facebook to cultivating likes and shares. The more likes and shares a post has, the more likely it is to show up in people's News Feeds.

This gives the scammer more eyeballs for posts that trick people out of information or send them to malicious downloads. The big question is why Facebook doesn't stop these posts before they get too big. And that's where the real scam comes in.

**How the scam works:** Scammers have found a simple way to fly under the radar during the early phases of their operation. The story they originally post to Facebook is a regular story that anyone might post.

Only after the post gets a certain number of likes and shares does the scammer edit it and add something malicious. If you go back through your history of liked posts, you might find that some of them have changed to something you wouldn't have liked in a million years.

So what kinds of stories do scammers start with to trick people into liking and sharing?

**Posts that should give you pause:** One popular type of story is the emotional one. You've seen the posts showing rescue animals and asking you to like if you think they're cute. Or maybe it's a medical story where you're asked to like that the person was cured or to let them know they're still beautiful after surgery.

Any post that asks you to like it for emotional reasons, unless you know the person who created the original post, is quite probably a like-farm post. Of course, emotional posts aren't the only types of post you need to watch for.

**Other types to avoid:** There are a lot of scams on Facebook and most of them can be used for likefarming. A popular one is a post that asks you to like or share so you can win something cool. These pop up most often when Apple launches a new iPhone or iPad.

It isn't just posts, either; it can also be pages. A scammer might set up a page for "I love puppies" or what appears to be a worthy company or organization. It puts up enough content to get a lot of likes, then switches the content to spam and scams. Once you've liked the page, everything new the scammers put up goes on your News Feed and, in some cases, your friends' feeds as well.

**How to avoid like-farming:** Your best bet to avoid like-farming is to be very judicious about what you like and share on Facebook. Don't just reflexively click "like" on everything. Take a look at where the post is coming from.

Don't forget that minimizing your likes is more than just a good security measure. It also reduces the clutter in your friends' news feeds, and their clutter in yours.

That's a win-win for everyone.

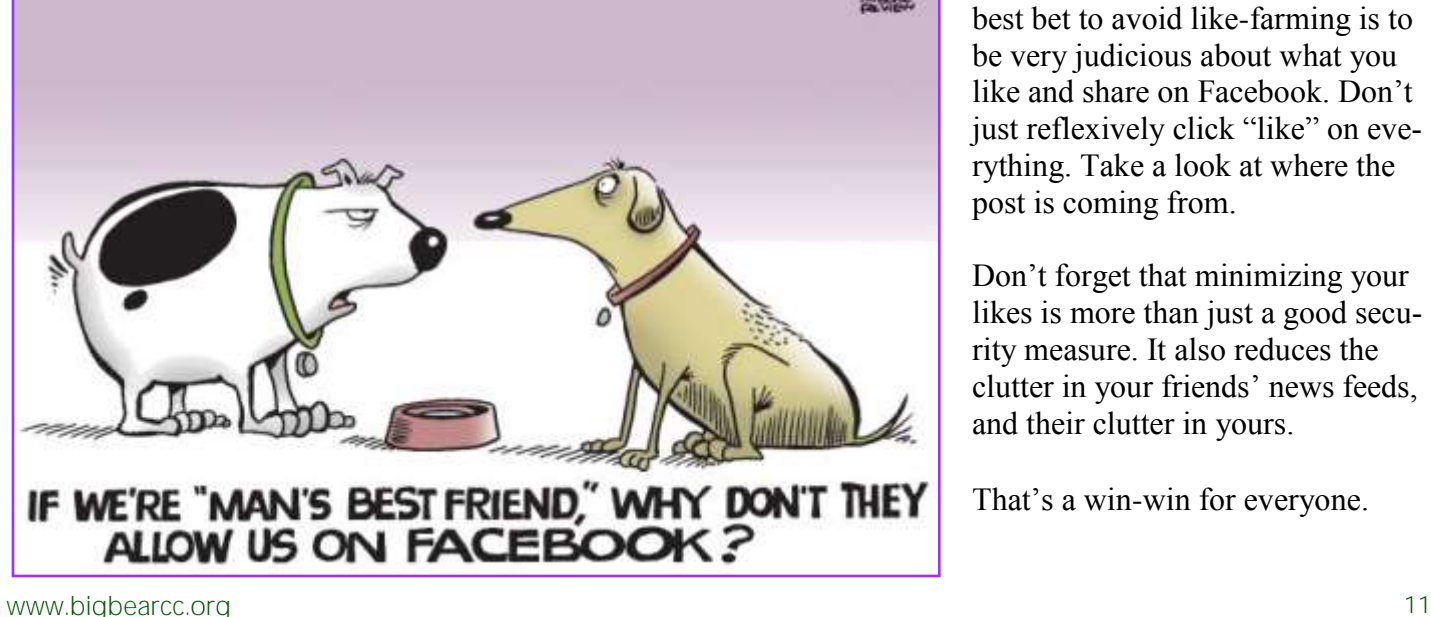

## **About Bearly Bytes**

**Bearly Bytes Newsletter**, past winner of SWUGC & APCUG Newsletter contests. is the official publication of the Big Bear Computer Club. Views expressed in Bearly Bytes are those of the authors and do not necessarily reflect the opinions of Big Bear Computer Club. Other computer user groups are welcome to reprint our articles as long as they give credit to the author and Bearly Bytes, Big Bear Computer Club.

**Submissions:** All BBCC members are encouraged to send letters, articles, questions, and comments to

Bearly Bytes for inclusion in future issues. Submit as plain text in the body of an email and attach any graphics as JPEG or GIF format.

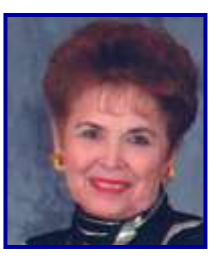

*Send to Yomar Cleary* **–** [ycleary@charter.net](mailto:ycleary@hotmail.com)

#### **LIFE BEFORE THE COMPUTER**

- 
- \* Memory was something that you lost with age \* An application was for employment
- 
- \* A program was a TV show
- \* A cursor used profanity

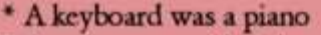

- \* A web was a spider's home
- \* A virus was the flu
- \* A CD was a bank account
- \* A hard drive was a long trip on the road
- A mouse pad was where a mouse lived
- And if you had a 3 1/2 inch floppy ....you just hoped nobody found out

#### *Enter "Find the Bear" contest to win a cool prize*

- *1. Locate this"BEAR"*
- *2. Click on it*
- *3. Fill in the form*
- *4. and then Send*

*Must attend the following meeting to receive the prize*

## **Bits & Bytes**

#### **NOTE**: Annual 2016 Membership Dues are now due… see page 16.

The March 8th meeting had a last minute change when Bob Gostischa, the presenter for the meeting, was turned around by CHP because he did not have chains with his car. Luckily his presentation was available on the internet for viewing and discussion.

March 2016 Club Meeting

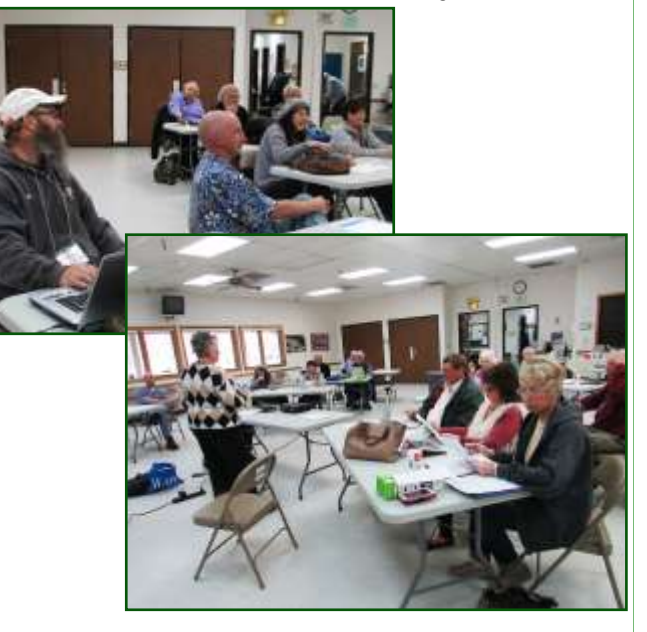

The Opportunity Drawing Winners

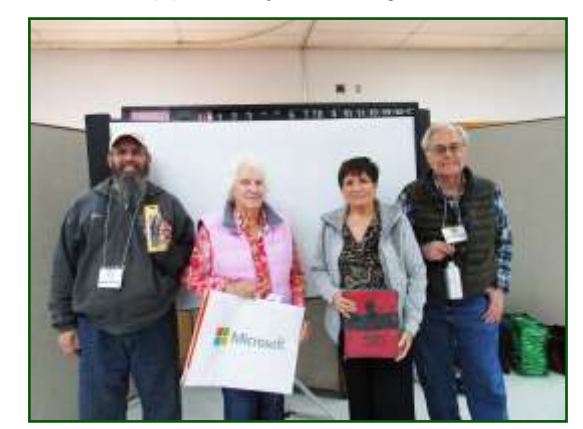

#### **left to right ...**

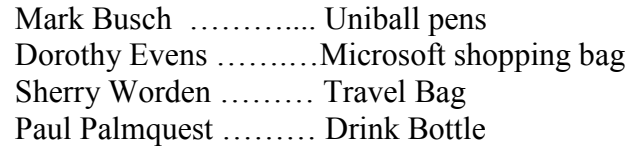

## **Monthly Calendar and Account Balance**

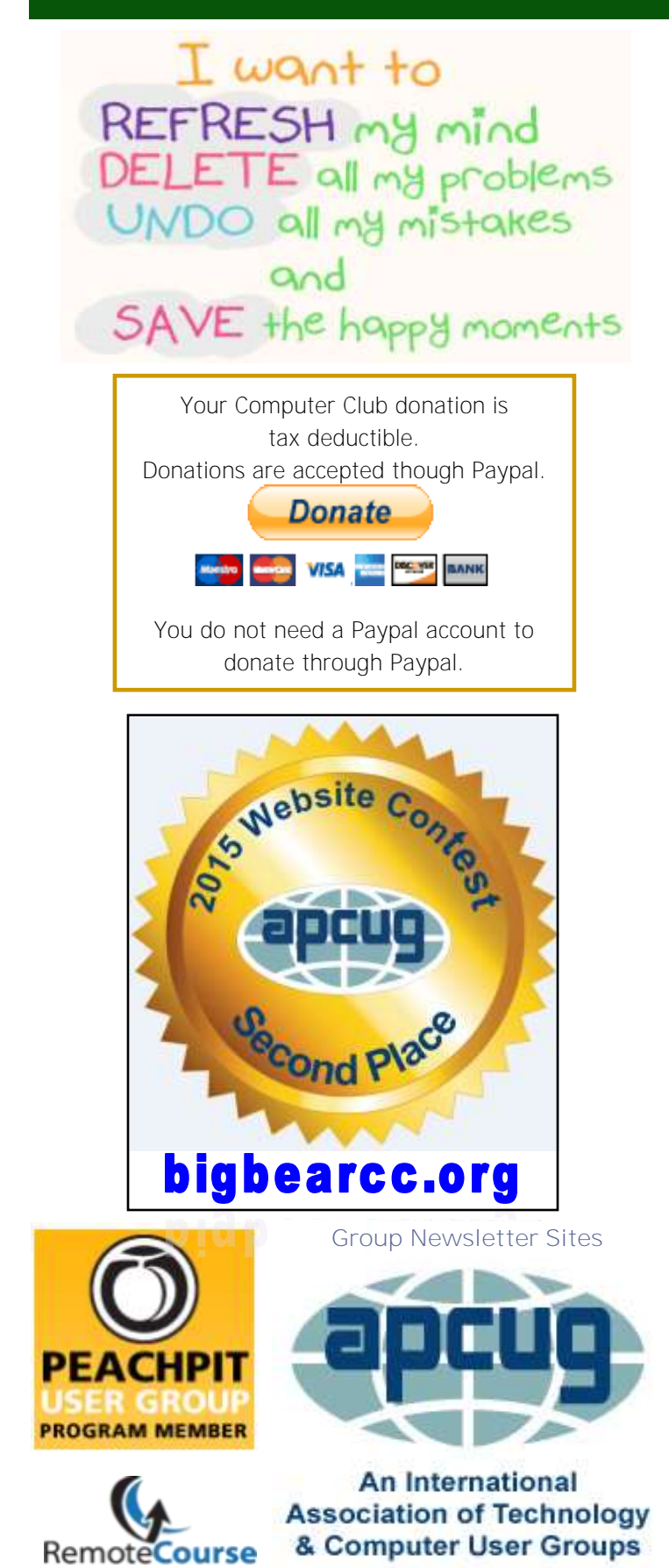

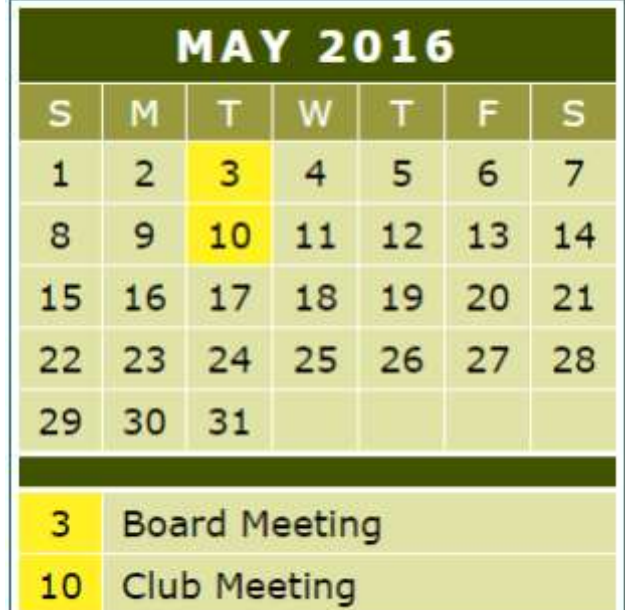

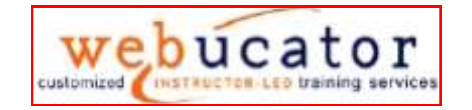

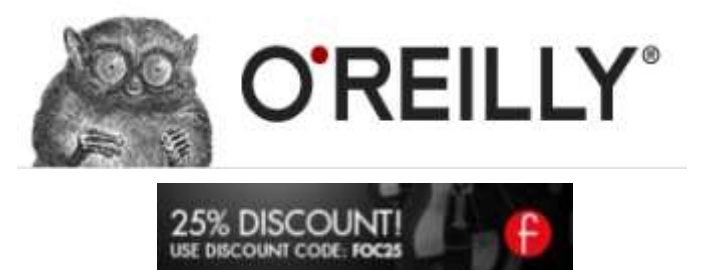

OFFICIAL MEMBER OF PEARSON EDUCATION PEARSON **User Group Program** Education

#### *February 2016 Cash Flow*

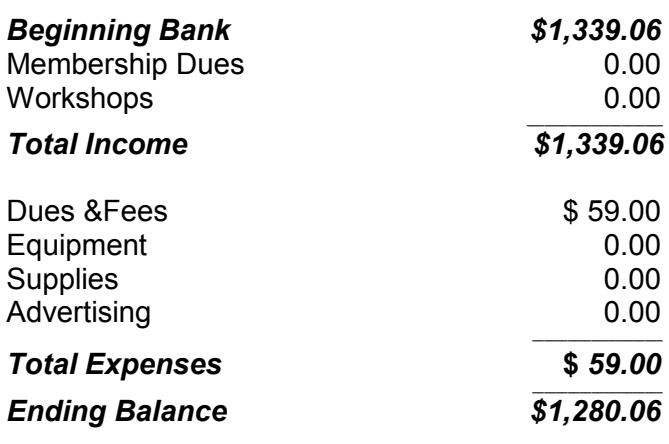

#### **Word Tips** *By [Rosemary Lloyd](http://www.tips.net/A0001_Allen_Wyatt.html)*

#### **How to Edit a PDF in Word 2013**

If you've ever filled out a W-9, W-2 or any of the other myriad tax forms, you've undoubtedly wished you could input the required information directly into the attached PDF rather than having to print it off and fill it out by hand. Thankfully, Microsoft has made it easier than ever to edit PDFs in Word 2013. Just follow these steps to start editing -- and saving -- PDFs directly from Word 2013.

- Click "File" to open the File Menu.
- Click "Open" and select the PDF from wherever it is saved.
- Click "Enable Editing" at the top of the screen to disable Protected View. This will convert the PDF into a new Word document.
- Edit the Document as you see fit. Bear in mind that adding lots of text may cause images to displace.
- Click "File" and then "Save As." Select "PDF" from the drop-
- down menu to save the document as a PDF.

By David Eitebach, Laptopmag.com Contributor [http://www.laptopmag.com/articles/](http://www.laptopmag.com/articles/word-2013-edit-pdf) [word](http://www.laptopmag.com/articles/word-2013-edit-pdf)-2013-edit-pdf

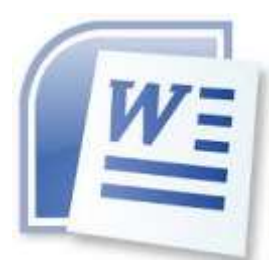

#### **Excel Tips** *By Yomar Cleary*

### **Applying Table Formats**

Choose a cell around the data table (within one row or column of the data table), AutoFormat selects the entire data table plus the extra row or column that contains the cell you selected. If you want to format only the data table and no extra rows or columns, you will want to make sure the cell you select is actually within the data table.

Once you have selected a cell (or the entire data table), follow these steps:

1. Display the Home tab of the ribbon.

2. In the Styles group, click Format As Table. Excel displays a palette of available table styles.

3. From the available styles, click on the style that looks like you want your data to look. Excel displays the Format As Table dialog box. (See Figure 1.) The range for your table should already be filled in.

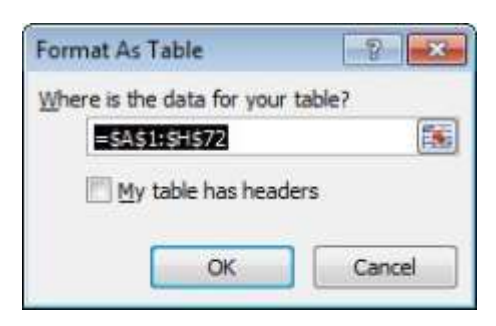

Click OK. Excel reformats your table to match the format you selected.

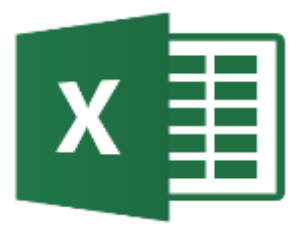

## **Apple Tips**

#### **iOS 9.3 Update is Available**

Apple has made iOS 9.3 available for free for devices running iOS 9, and the update should be waiting for you when you go to Settings > General > Software Update..

 However, what can you do if the iOS 9.3 update isn't showing on your device? The first thing is try updating it via iTunes on your Mac or PC.

 Begin by making sure you have the [latest version of iTunes](http://www.apple.com/itunes/download/)  [installed,](http://www.apple.com/itunes/download/) then connect your device to your Windows PC or Mac. Next, open up iTunes, select your device and click 'Summary' then 'Check for Update'. The iOS 9.3 update should then display, enabling you to update through iTunes.

 If you can't get to a computer with iTunes you could visit an Apple Store and ask someone there to connect your device. It may also be worth waiting a few days for Apple's servers to calm down after the initial rush of people downloading the update.

 Also make sure your device has plenty of charge left in its battery, and that you're connected to a Wi-Fi network before you attempt to download and install the iOS 9.3 update wirelessly.

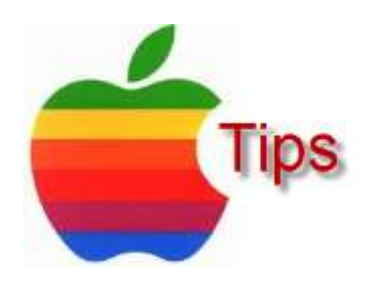

*The following members have generously offered to help you with your PC problems by phone or by email:*

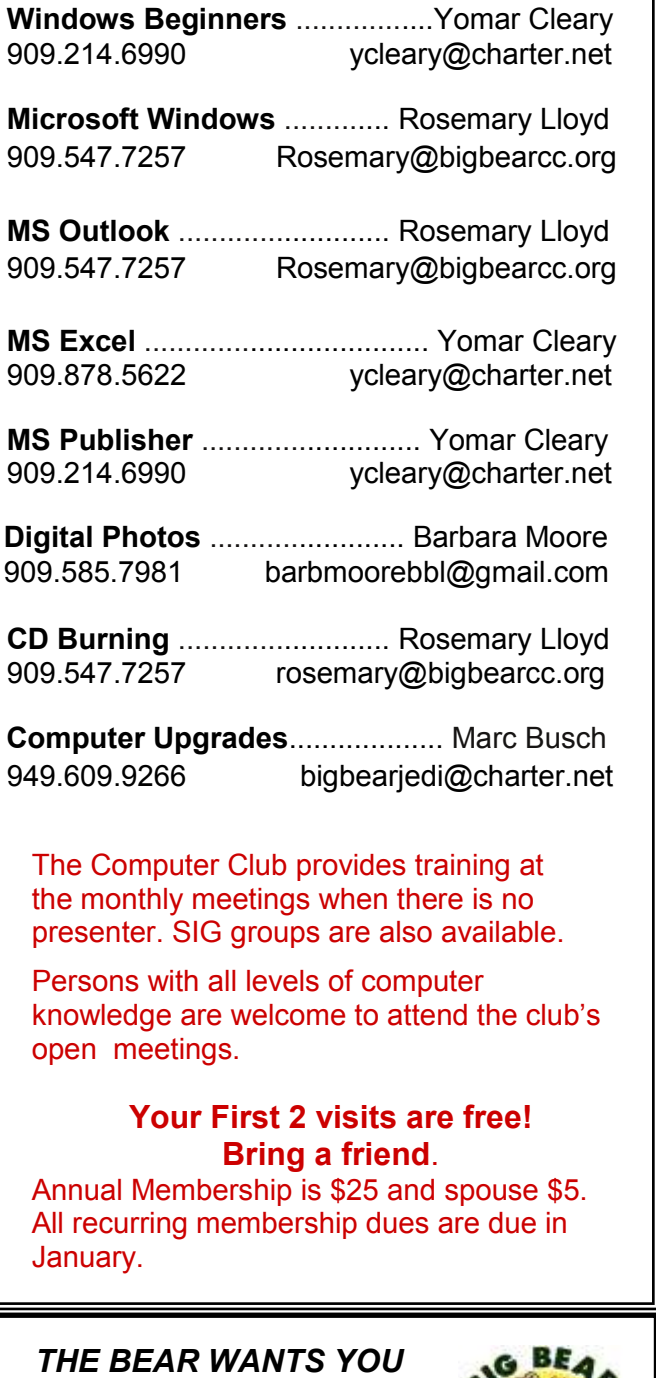

## *TO SHARE A TIP*

*Send tips to Yomar Cleary* – ycleary@charter.net

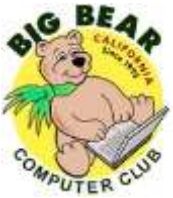

## **Helpline Conserversity Conserversity Officers and Key Leaders**

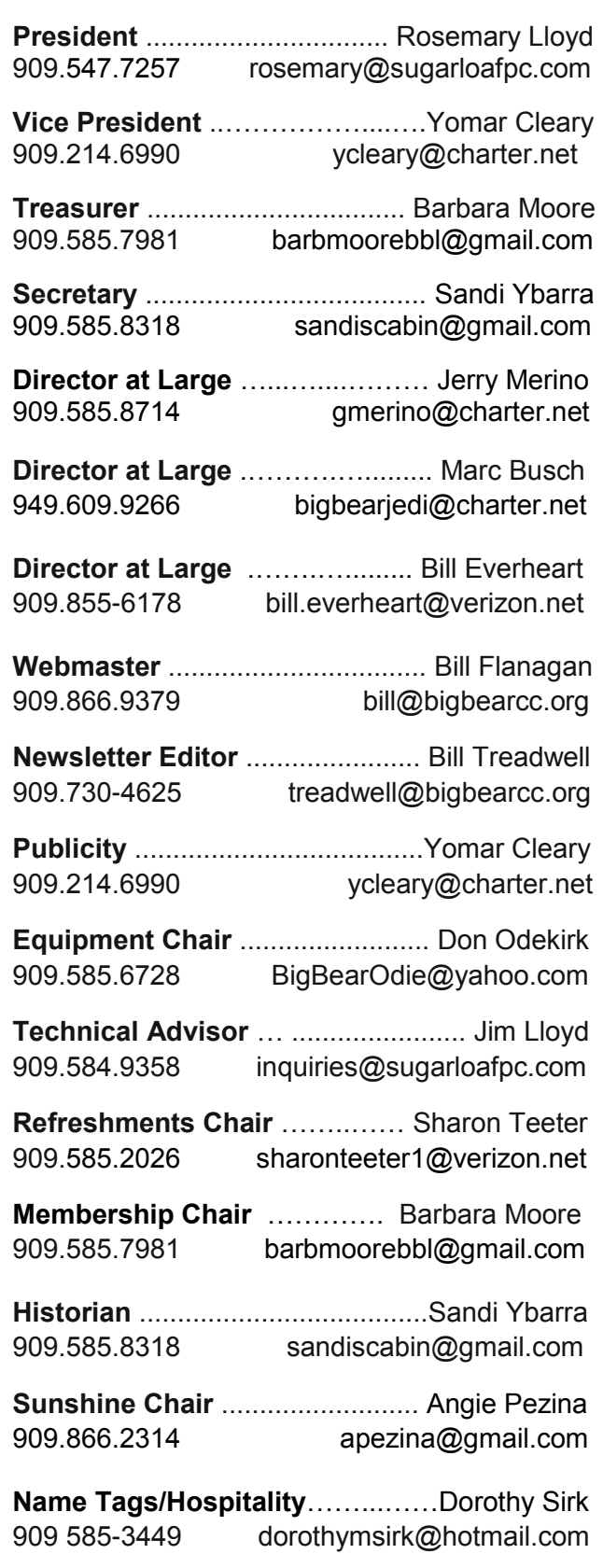

## **General Information and Membership**

### *Membership Benefits*

- Monthly Meeting presentation and demonstration of popular hardware and software
- RAM (Q&A) sessions
- Tech News and Virus Alerts
- Door prize drawings
- Bearly Bytes, our awardwinning monthly newsletter emailed
- Website: **[bigbearcc.org](http://www.bigbearcc.org/)**
- Free Software Review
- Member Help Line
- Member E-mail Notifications
- Member-only Discounts
- Training workshops

**All this for only \$25 per year!!**

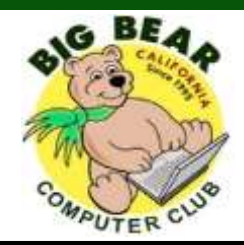

## *BIG BEAR COMPUTER CLUB* **A Non-profit 501(c)(3) corporation Membership Application**

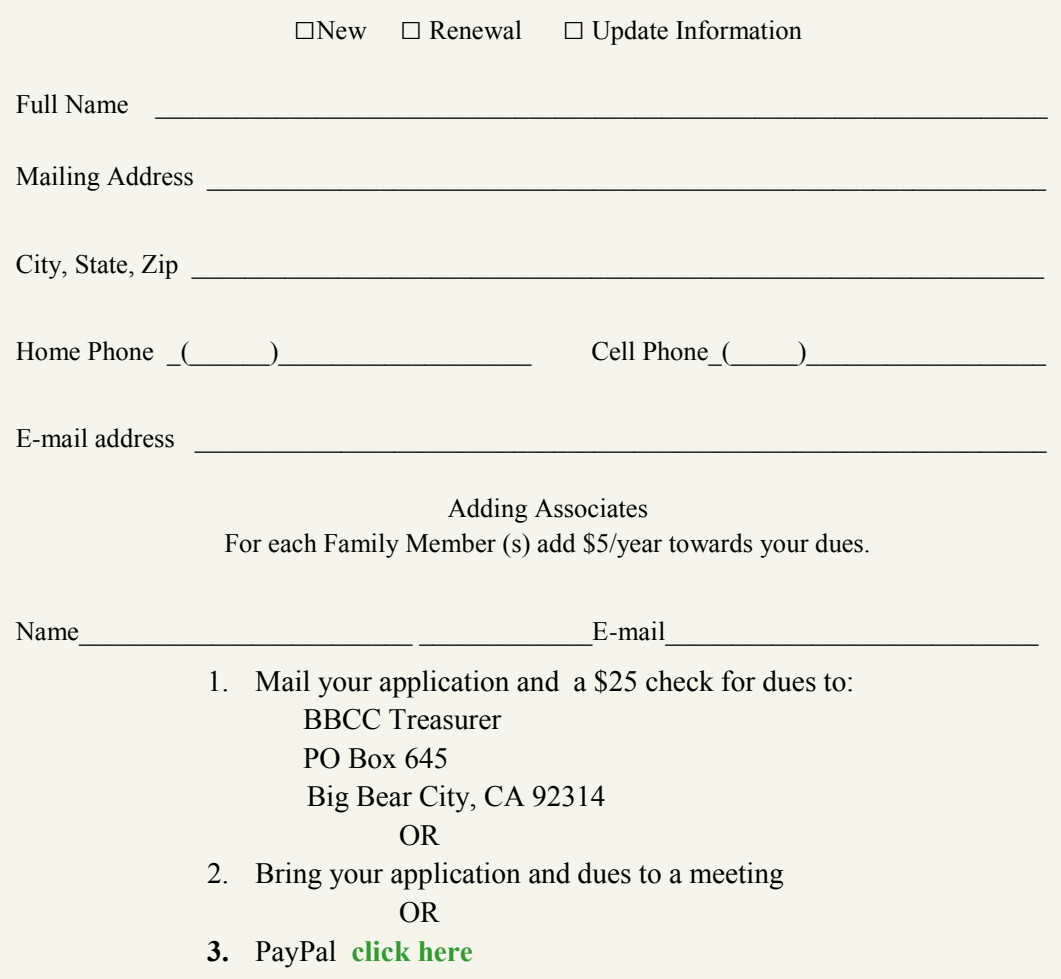

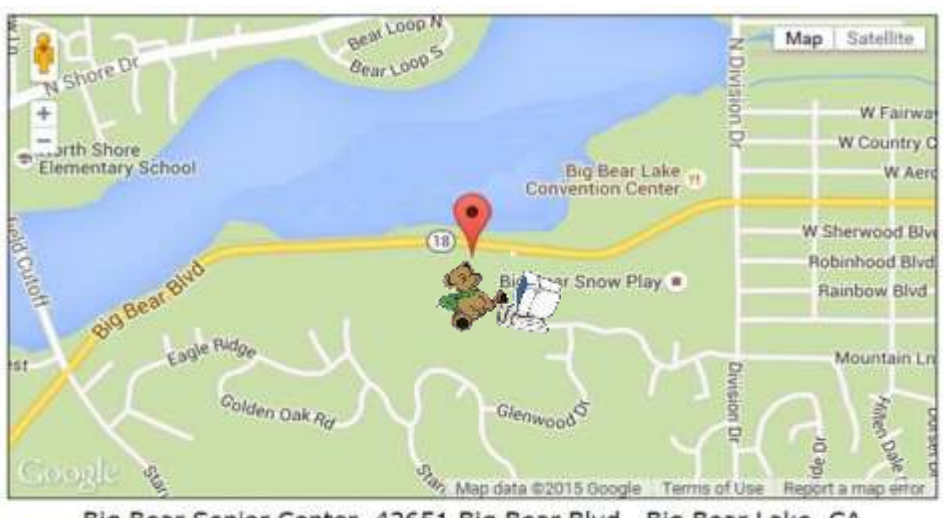

For additional information You can contact Rosemary Lloyd, President 909.547.7257

Bearly Bytes Newsletter Big Bear Computer Club PO Box 645 Big Bear City, CA 92314

Big Bear Senior Center, 42651 Big Bear Blvd., Big Bear Lake, CA